## *Jutge.org*

The Virtual Learning Environment for Computer Programming

**Zbrka P35315 es**

From the Croatian Open Competition in Informatics, COCI06/07 (2006)

Considera una secuencia de *N* enteros donde cada entero entre 1 y *N* aparece exactamente una vez. Diremos que un par de números de dicha secuencia están *confundidos* si el número que aparece primero es m ´as grande que el que aparece despu´es. La *confusion total* de la secuencia es el total de pares de números confundidos que aparecen en ella. Por ejemplo, la confusión total de la secuencia  $(1, 4, 3, 2)$  es 3 porque hay 3 pares confundidos:  $(4, 3)$ ,  $(4, 2)$  $y(3, 2)$ .

Escribe un programa que calcule el número de secuencias de longitud *N* cuya confusión total es exactamente *C*.

## **Entrada**

La primera y única línea de la entrada contiene los números *N* ( $1 \le N \le 1000$ ) y *C* ( $1 \le C \le$ 10000).

## **Salida**

Escribe el número total de secuencias, módulo 1000000007.

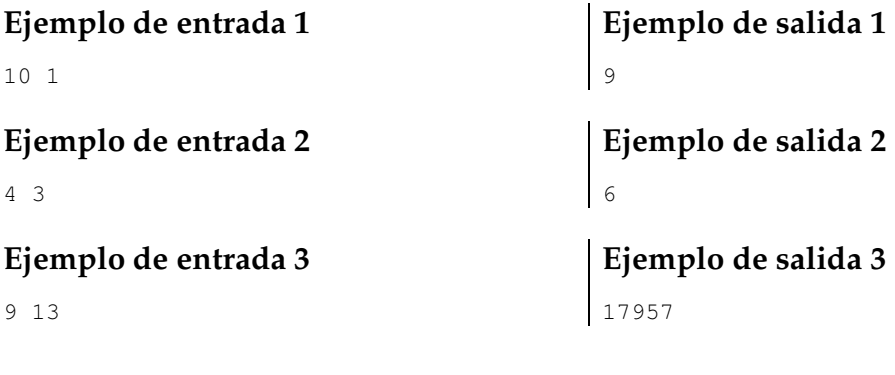

**Información del problema** 

Autor : COCI06/07 Generación : 2024-04-30 19:48:42

© *Jutge.org*, 2006–2024. https://jutge.org